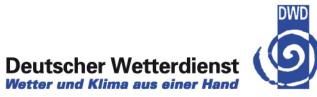

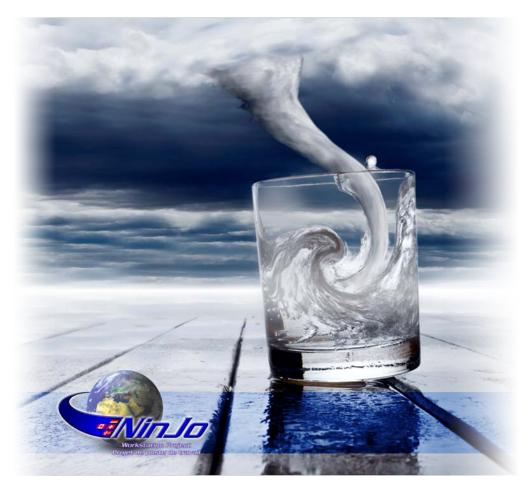

## **NinJo – Recent developments**

Sibylle Haucke, EGOWS 2010 Deutscher Wetterdienst

## NinJo – recent developments

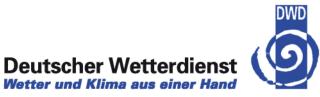

- ➔ Deployment updates
- → Agile project management in NinJo
- ➔ New Features
- → OGC

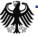

## **NinJo Deployment at DWD**

- → 350 Clients, 90 Servers
- → WAN1 GBit/s and 155 MBit/s
- → LAN 1 GBit/s
- → Operational at all sites since 2007
- Current version: NinJo 1.3.5

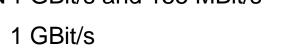

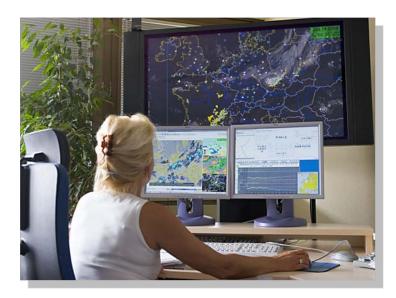

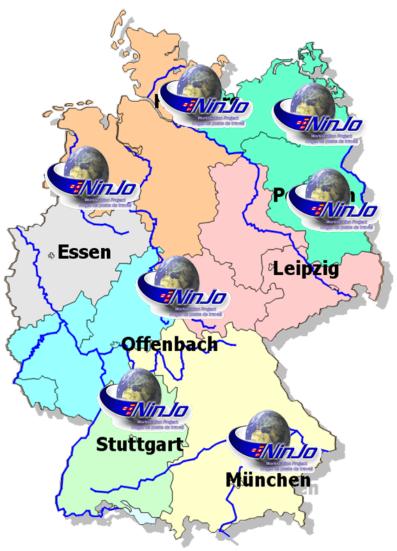

**Deutscher Wetterdienst** Wetter und Klima aus einer Hand

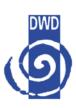

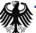

## NinJo usage at German Armed Forces

- → 56 stationary versions (1 server, 2 clients)
- → 16 single-user versions (1 server, 1 client)
- 10 mobile versions (1 server, 1 client)
   e.g. Afghanistan, Kosovo, Uzbekistan, ...
- ➔ WAN 2,5 MBit/s (SAT)
- → LAN 100 MBit/s and 1GBit/s
- ➔ Operational at all sites since 2007

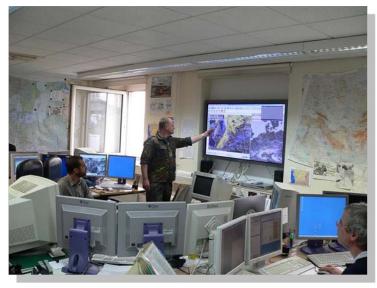

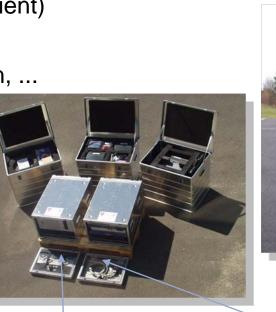

**Deutscher Wetterdienst** 

Wetter und Klima aus einer Hand

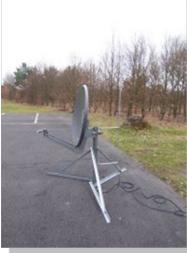

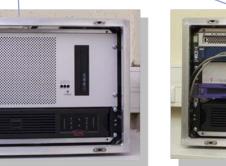

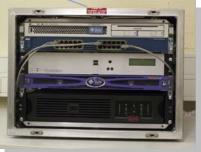

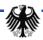

## **NinJo Deployment at DMI**

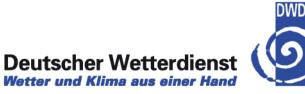

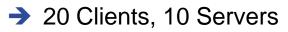

- → WAN 10 MBit/s
- → LAN 1 GBit/s
- ➔ Operational usage since 2007
- Current version: NinJo 1.3.4

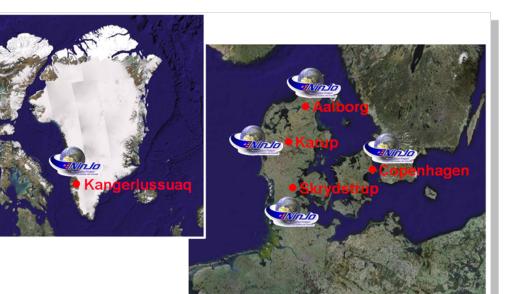

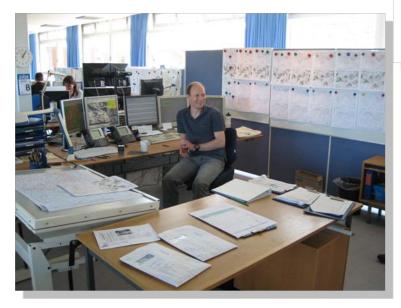

# NinJo Deployment at MeteoSwiss

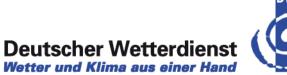

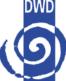

Wetter und Klima aus einer Hand

- → 25 Clients, 5 Servers
- → WAN 10-30 MBit/s
- → LAN 1 GBit/s
- → Operational usage since 2007
- Current version 1.3.4

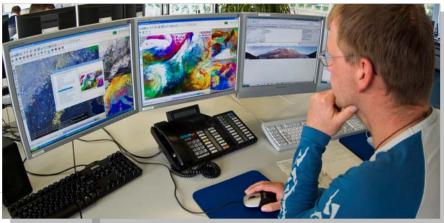

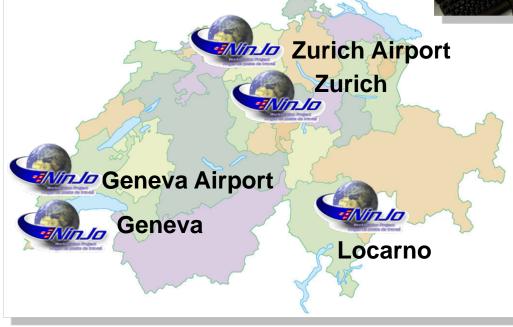

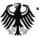

## NinJo Deployment at MSC

- ➔ 134 Clients, 65 Servers
- ➔ 10 MBit/s WAN, 1 GBit/s LAN
- ➔ Operational version 1.3.4
- ➔ 1.3.5 goes operational June 2010
- ➔ Government of Canada commitment to support Haiti
  - NinJo is going to be used there too
- ➔ NinJo 1.3.4 used for Olympic Games

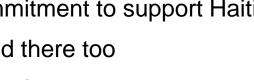

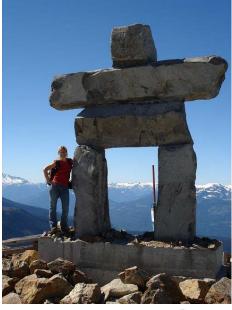

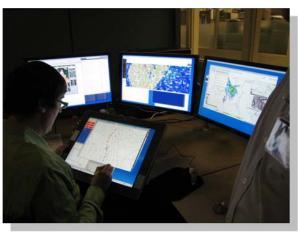

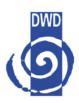

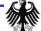

#### Deutscher Wetterdienst Wetter und Klima aus einer Hand

## NinJo – recent developments

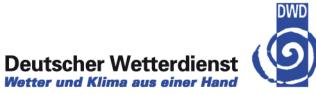

- → Deployment
- → Agile project management in NinJo
- ➔ New Features
- → OGC

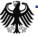

# Agile project management in NinJo

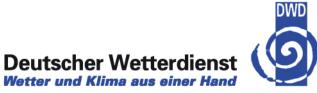

- → 2-3 releases per year
- ➔ 1379 new issues versus 1365 resolved issues in 200 days
  - Up to 200 new features for each release
  - + fixing of up to 800 bugs, improvements
- → coordinating with 60+ involved developers and evaluators
- On 12+ locations
- How to?

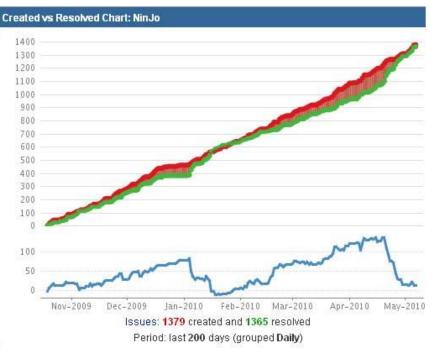

## NinJo – project management

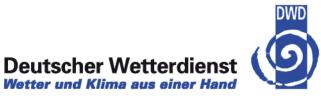

- → Agile project management in NinJo
  - User groups
  - workflows and change request management
  - development cycles

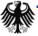

## **NinJo Project Organisation**

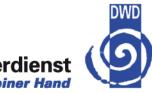

Deutscher Wetterdienst Wetter und Klima aus einer Hand

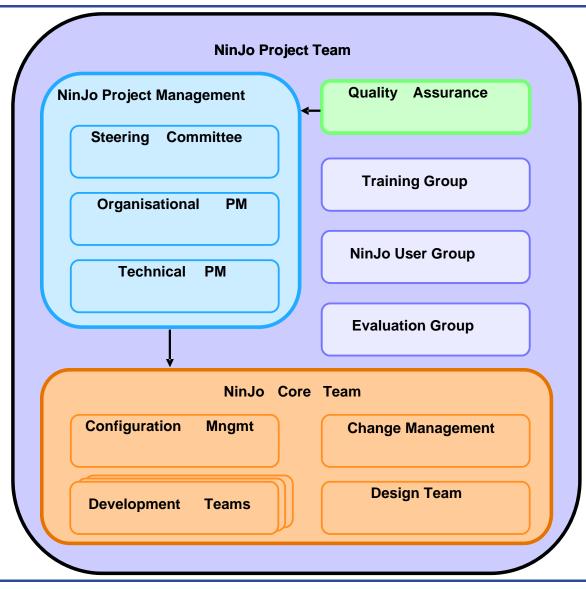

## **NinJo User Group**

Members:

- Representatives from each Consortium member
- At least one member of each licensee

Tasks:

- Collaboration of Consortium members and licensees on user level
- → Sharing information about
  - "How to use NinJo", "How to create individual configurations"
  - "How to improve forecasting and warning process using NinJo"
- ➔ 1. NUG Workshop November 2007, Offenbach (25 participants)
- ➔ 2. NUG Workshop May 2008, Copenhagen (30 participants)
- ➔ 3. NUG Workshop June 2009, Montreal
- ➔ 4. NUG Workshop June 2010, Zurich

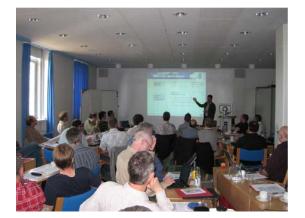

Deutscher Wetterdienst

(63 participants)

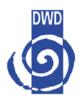

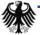

## **NinJo Evaluation Group 2010**

Members:

- → Representatives from each Consortium member
- Project management, technical project lead

Tasks:

- ➔ Evaluate NinJo versions
- Define priorities for new features for next versions
- Discuss and agree new requirements, discuss ideas and concepts

Workshop 2010

- April 2010, Offenbach, some participants from DMI and MSC missing due to flight cancellations
- Online discussion and priorization in JIRA
- → >90 issues discussed and agreed

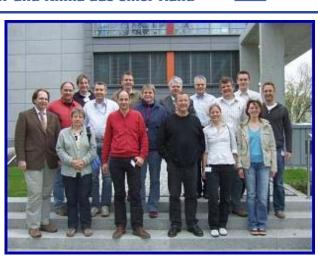

Deutscher Wetterdienst

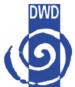

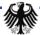

## NinJo Development Teams 2010

#### Deutscher Wetterdienst Wetter und Klima aus einer Hand

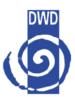

Locations:

- Germany: Offenbach,
   Potsdam, Hamburg,
   Euskirchen, Darmstadt
- Switzerland: Zürich
- Denmark: Kopenhagen
- Canada: Toronto, Montreal, Vancouver, Edmonton, Winnipeg, Calgary
- Consultants: Capgemini and Eumetsys
  - Developers also work in Poland and Pakistan

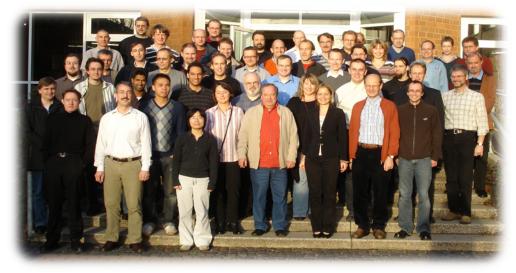

- Develop Frameworks, IDE and Tools for all teams
- Coordinate teams work
- Release and Quality management
- Discuss and agree technical concepts
- Implement NinJo Components
- Ensure backward compatibility of frameworks
- ➔ Ensure backward compatibility of configurations
- ➔ Organize rollout of releases in all organizations
- Support daily operations

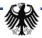

## NinJo – project management

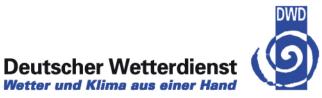

- → Agile project management in NinJo
  - User groups
  - workflows and change request management
  - development cycles

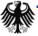

# Agile project management in NinJo

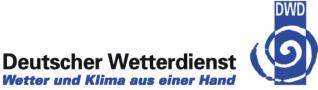

- ➔ Workflows for different issue types and involved groups are well defined
- Users can create and discuss change requests
- CRs are discussed online and in meetings
- CR's get type, priority, detailed information

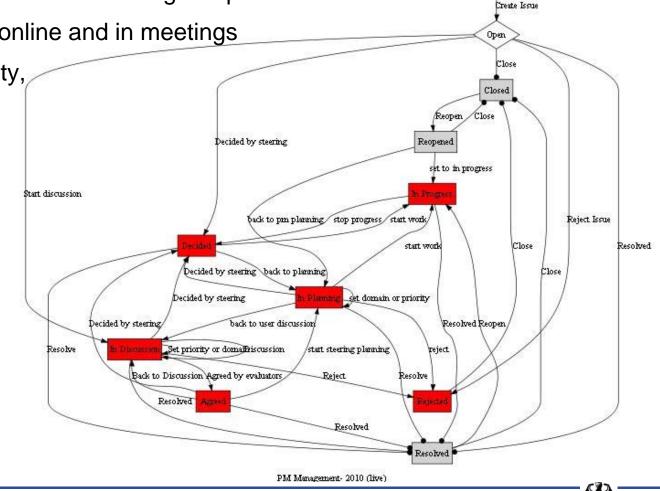

## Create new issue (for evaluation group)

ate lecue - Nin le CDM - Mezilla Firefey

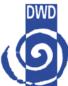

Vetter und Klima aus einer

| Create issue                    | - Milbo C         | nm - moz      |                     | <b>C</b>          |                                                                                                |
|---------------------------------|-------------------|---------------|---------------------|-------------------|------------------------------------------------------------------------------------------------|
| <u>D</u> atei <u>B</u> earbeite | n <u>A</u> nsicht | ⊆hronik       | <u>L</u> esezeicher | n E <u>x</u> tras | as Hilfe                                                                                       |
|                                 | C ×               | ☆ 🕓           | https://ni          | njoservices       | es.dwd.de/jira/secure/CreateIssue.jspa                                                         |
| 🧖 Meistbesuchte                 | Seiten Ҏ E        | Erste Schritt | te 脑 Aktuel         | le Nachricht      | chten                                                                                          |
| *<br>X JIRA                     |                   |               |                     |                   |                                                                                                |
| Dashboards   🔻                  | r Projects        | s i 👻 Iss     | sues 🔻 🦯            | dministra         | ration 🔽                                                                                       |
| Nin lo 135 has                  | now "CODE         |               | " - Eurther B       | uafivina a        | a on 1.3.5 should follow the priorities (Blocker and Critical first, then "Major", or "normal" |

#### **Create Issue**

Enter the details of the issue...

| Project                                                | NinJo                                                                                                    | Select evaluation group! |
|--------------------------------------------------------|----------------------------------------------------------------------------------------------------|--------------------------|
| Issue Type:                                            | 🖻 Change Request                                                                                                    | 9 <b>p</b> -             |
| <u>Overview</u> <u>Priorities</u> Discussion <u>Re</u> | sponsible                                                                                                    |                          |
| Group                                                  | <ul> <li>Steering</li> <li>✓ Evaluation group</li> <li>User group</li> <li>CD group</li> <li>the group, which needs to agree upon that issue</li> </ul> |                          |
| Discussion meeting                                     | Evaluation group v 2010<br>the meeting, where that issue shall be discussed, e.g. evaluation 2010, steering 2010, March                                 | h, NUG 2010              |
| MeetingDate                                            | Date of meeting                                                                                                    |                          |
|                                                        | Create Cancel                                                                                                    |                          |
|                                                        |                                                                                                    | Set discussion meeting   |

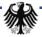

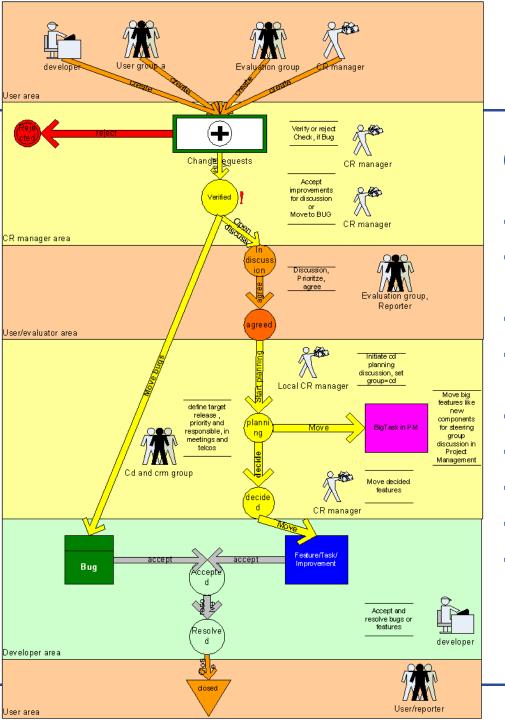

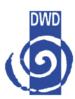

# **CRM Workflow**

- ➔ User/evaluators create issues
- CRM verifies issue type and component and may reject an issue,
- bugs are directly moved on
- Evaluators discuss issues->agree priorities
- → CRM-group defines target release
- CRM moves to feature/improvement
- Developers accept issues
- Developers resolve issues
- Users close resolved issues

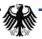

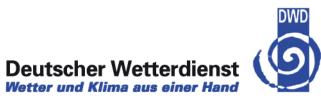

### → Steering group discusses "BigIssues" for planning

| [JIRA] Subscription: 0-PM-Steering-ToBeDiscussed - Nachricht (Nur-Text)                           |                                                                      |                                 |                                                                |  |  |  |  |  |  |  |  |  |
|---------------------------------------------------------------------------------------------------|----------------------------------------------------------------------|---------------------------------|----------------------------------------------------------------|--|--|--|--|--|--|--|--|--|
| 🗄 🕰 Antworten   🙈 Allen antworten   🚘 Weiterleiten   🛃 📭   😼   🔻   🍅   🏥 🗙   🝝 🗸 🗇 🖌 At   🍇   🕐 💂 |                                                                      |                                 |                                                                |  |  |  |  |  |  |  |  |  |
| <u>Datei B</u> earbeite                                                                           | en <u>A</u> nsicht <u>E</u> infügen Forma <u>t</u> E <u>x</u> tras A | Aktionen <u>?</u>               |                                                                |  |  |  |  |  |  |  |  |  |
| Die unnötigen Zeilenumbrüche des Nachrichtentextes wurden automatisch entfernt.                   |                                                                      |                                 |                                                                |  |  |  |  |  |  |  |  |  |
| Von: CRM@r                                                                                        | on: CRM@mailhub.dwd.de Gese                                          |                                 |                                                                |  |  |  |  |  |  |  |  |  |
| An: Sibylle.Haucke@dwd.de<br>Cc:                                                                  |                                                                      |                                 |                                                                |  |  |  |  |  |  |  |  |  |
|                                                                                                   | Subscription: 0-PM-Steering-ToBeDiscussed                            |                                 |                                                                |  |  |  |  |  |  |  |  |  |
| resource co                                                                                       | M-Steering-ToBeDiscussed (37                                         | issues) tasks, t                | o be discussed, prioritized etc. in steering group base for    |  |  |  |  |  |  |  |  |  |
| Key                                                                                               | Components                                                           | Status                          | Summary                                                        |  |  |  |  |  |  |  |  |  |
| PM-135                                                                                            | https://ninjoservices.dwd.de                                         | In Planning<br>/jira/browse/PM- | Create SigWX-Visualisation Layer<br>135                        |  |  |  |  |  |  |  |  |  |
| PM-129<br>needed.                                                                                 |                                                                      | In Planning                     | A convenient Editor for Editing the NinJo-Config-Files is      |  |  |  |  |  |  |  |  |  |
| inceaca.                                                                                          | https://ninjoservices.dwd.de/jira/browse/PM-129                      |                                 |                                                                |  |  |  |  |  |  |  |  |  |
| PM-128<br>an unchange                                                                             | d Batch production with newer<br>https://ninjoservices.dwd.de        |                                 | Development of a Test-Suite for NinJo-Batch-Products to ensure |  |  |  |  |  |  |  |  |  |
| PM-124                                                                                            | https://ninjoservices.dwd.de                                         | In Planning<br>/jira/browse/PM- | test for a PM issue from eval group2<br>124                    |  |  |  |  |  |  |  |  |  |
| PM-123                                                                                            | https://ninjoservices.dwd.de                                         | In Planning<br>/jira/browse/PM- | test for a PM issue from eval group<br>123                     |  |  |  |  |  |  |  |  |  |

## NinJo – project management

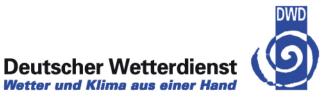

- → Agile project management in NinJo
  - User groups
  - workflows and change request management
  - development cycles

## Agile project management

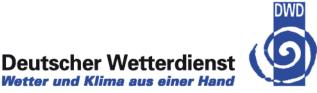

- → After users defined priorities:
- Development teams and steering committee discuss effort and resources
- Team leads of locations make detailed planning
- ➔ Now the CRs get a target release
- Now the developers start working
- Teams work on parallel code branches
  - 1 branch (next release) for final release preparation
  - 1 main line (next but one release) : development
  - Old release branches (maintenance)
- Branches get color codes for different SW process phases on different releases
  - Code green = "free" development
  - Code red = "final" release preparation, only confirmed bug fixing
  - 1 release may have code red, while another one still is on code green

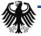

## **Working in parallel branches**

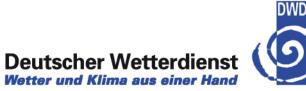

1.3.4 (S3) (S1) (S2) Delivery (S4) several 1.3.4 1.3.4 RC 1.3.4 Release End maintenance September09 1.3.4 1.3 1.3.5 1.2 (S1') (S2') Codefirst RC Code-1.3.5 Release first RC March 2010 freeze for freeze for 1.3.4 1.3.4 1.3.5 1.3.5 11/2009

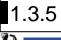

## Agile project management

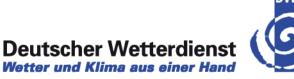

- ➔ Developers work only on JIRA confirmed issues
- ➔ Jira banner and Wiki inform about current SW process phase (e.g. "code red" on 1.3.5)
- According to color code, developers know, which changes are allowed on what branch
  - Example:
    - With code Orange: fix only bugs with priority major or higher
    - With code Red: ask CD, if you are allowed to fix a certain blocker bug
    - With Code Black: Do not touch the code at all. Any bugfix will lead to a patch delivery, so every single bugfix needs agreement by CD

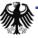

## NinJo – recent developments

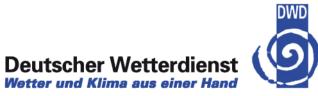

- Deployment
- → Agile project management in NinJo
- ➔ New Features
- → OGC

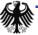

## **New features in NinJo**

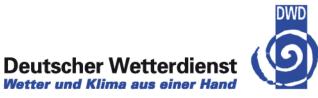

→ 166 features delivered for 1.3.5

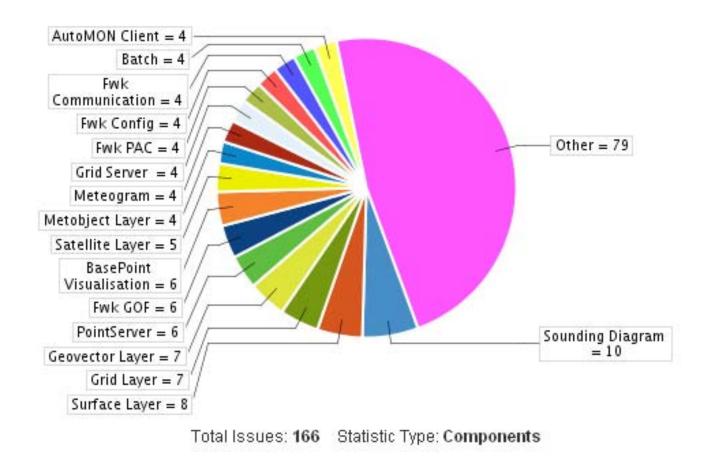

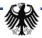

## Surface layer: media display

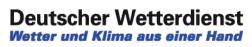

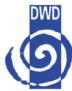

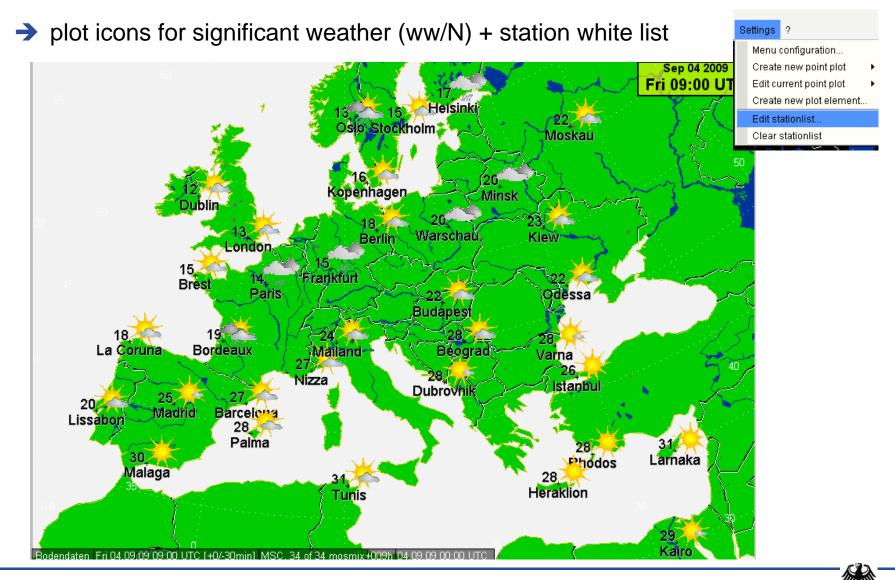

## **Production Tools operational**

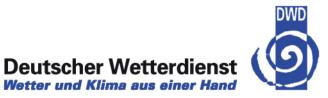

- DWD- TKB (surface forecast chart) from NinJo, operational since May 4th 2010
- ➔ Field modification surface pressure
- ➔ Isoline and fronts: graphical objects editing

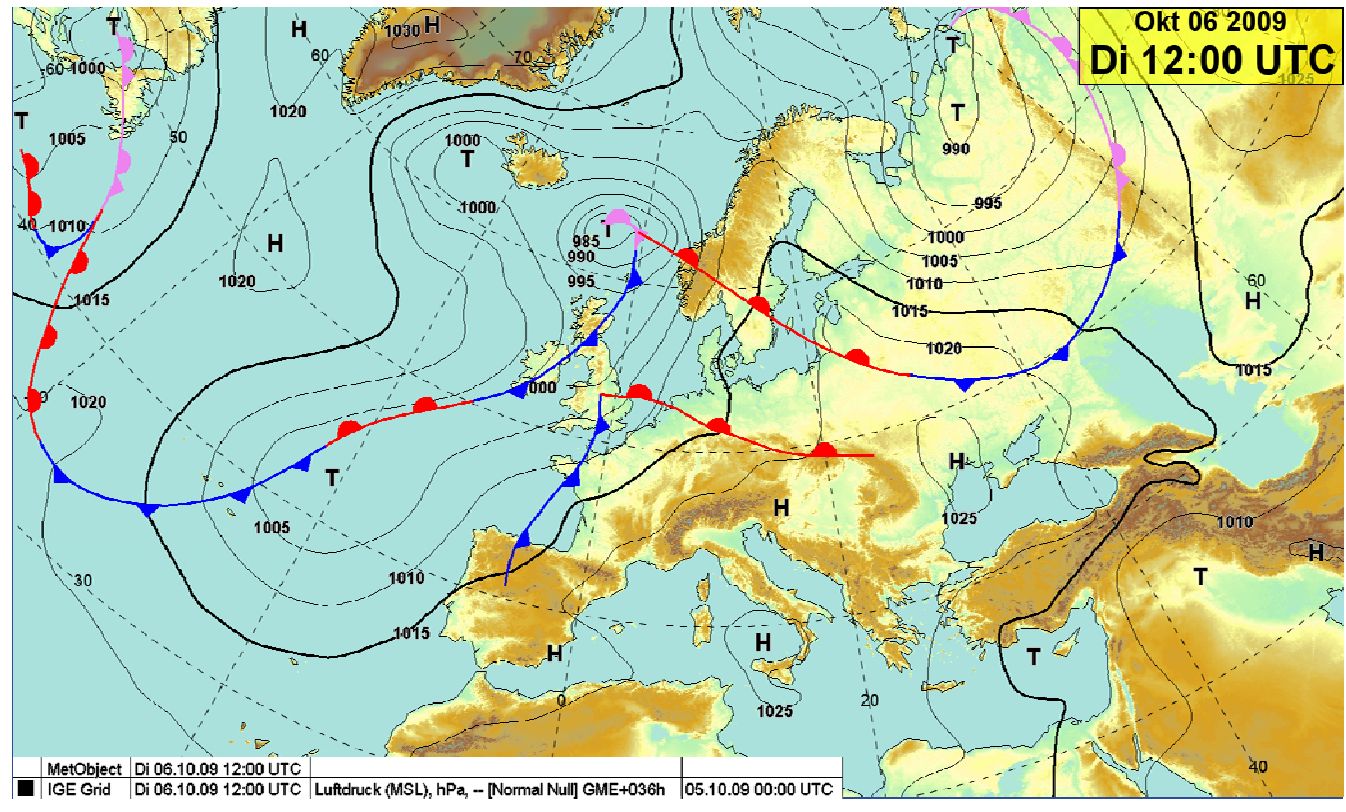

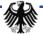

# **NinJo TV- production**

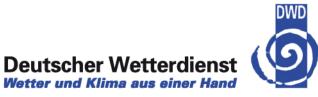

- ➔ Free object adding
- ➔ Image "gadgets"
- ➔ Combine with batch graphics
- ➔ Include internet resources
- Live TV-weather-show using NinJo in DK

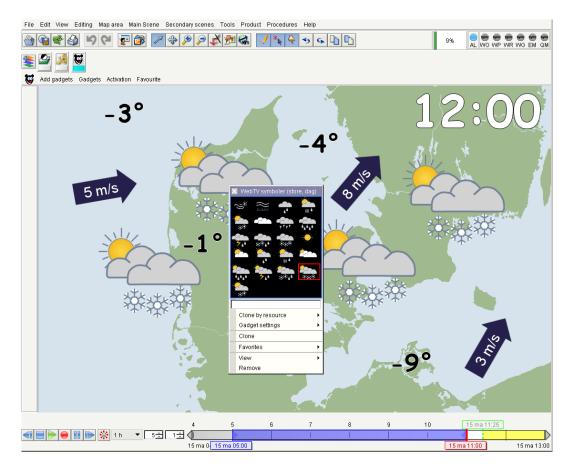

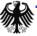

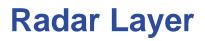

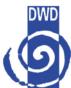

### ➔ Dynamic Lateral Views

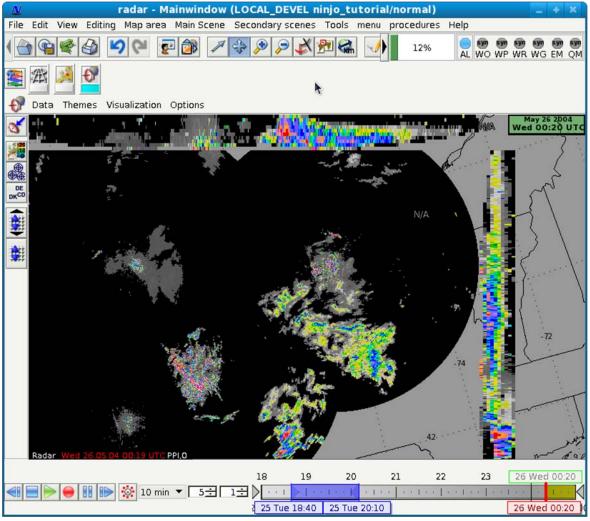

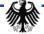

## **Cellview**

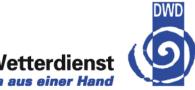

## Deutscher Wetterdienst

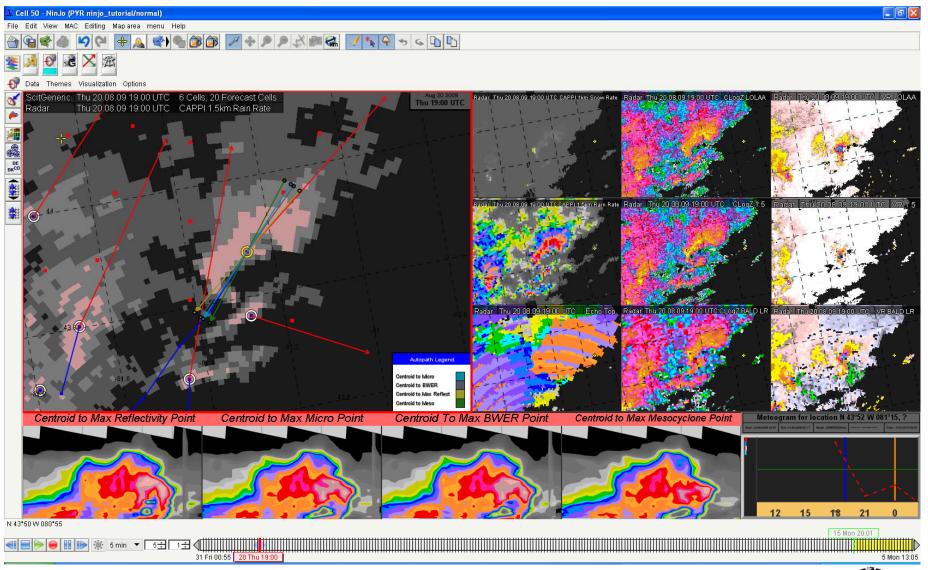

NinJo - recent developments -EGOWS 2010

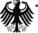

## **Editable Soundings**

Deutscher Wetterdienst

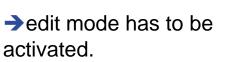

The reported values (temperature, dewpoints, wind directions and wind speeds) can then be altered.

Derived and calculated values are recalculated

Next step will be graphically editing the curve

| 9                     |            | <u>D</u> 岁       | 6              |        |          |          | 0        |        |           |       |                                   | Tue 19         | Jan 2 | 2010 |  |
|-----------------------|------------|------------------|----------------|--------|----------|----------|----------|--------|-----------|-------|-----------------------------------|----------------|-------|------|--|
| Visualization         |            |                  |                |        |          |          |          |        |           |       | -                                 | Temp           |       |      |  |
|                       | Lindenberg |                  |                |        |          |          |          |        |           |       |                                   |                |       |      |  |
| Tue 19 Jan 2010 12:00 |            |                  |                |        |          |          |          |        |           |       |                                   |                |       |      |  |
|                       |            |                  |                |        |          |          |          |        |           |       | 5 1,008-1,001 h<br>8 1,001-691 hP | ·              |       |      |  |
| P                     | ressure    | Height           | Height         | Temper | Dewpoint | Relative | Pseudo   | Mixina | Wind      | Wind  | -                                 | 5 691-673 hPa  |       |      |  |
| ·                     | [hPa]      | [ft]             | [m]            | ["C]   | tempera  | humidity | temperat | ratio  | direction | speed |                                   | 5 627-605 hPa  |       |      |  |
|                       | [111 04]   | 194              | 100            | 1      | ["C]     | [%]      | ["C]     | [q/kq] | ["]       | [kt]  |                                   | 8 605-511 hPa  |       |      |  |
| -                     | 300        | 29,101           | 8,870          | -55.7  | -65.7    | 28       | 33.6     | 0.0    | 165       | 6     | Stratus clouds                    | 5 511-505 hPa  |       | 0    |  |
| F                     | 309        | 28,463           | 8,676          | -00.7  | -03.7    | - 20     |          |        | 140       | 10    |                                   | 5 387-385 hPa  |       |      |  |
| ⊢                     | 320        | 27,730           | 8,452          | -54.5  | -58.5    | 61       | 29.7     | 0.0    |           |       |                                   | 8 385-365 hPa  |       |      |  |
|                       | 343        | 26,263           | 8,005          | -51.5  | -55.4    | 63       | 27.9     | 0.1    | -         | -     |                                   | 5 365-345 hPa  |       |      |  |
|                       | 350        | 25,832           | 7,873          | -50.7  | -55.2    | 59       | 27.3     | 0.1    | -         | -     |                                   | 8 345-319 hPa  |       |      |  |
|                       | 383        | 23,886           | 7,280          | -45.9  | -49.4    | 68       | 26.1     | 0.1    | -         | -     |                                   | 5 319-315 hPa  |       |      |  |
|                       | 397        | 23,099           | 7,041          | -43.9  | -52.9    | 36       | 25.5     | 0.1    | -         | -     | Precipitable water                | 11.7 mm        |       | 0    |  |
|                       | 400        | 22,933           | 6,990          | -43.5  | -52.5    | 36       | 25.4     | 0.1    | 35        | 10    | Snowline                          | 321 m          |       | 0    |  |
|                       | 435        | 21,061           | 6,419          | -      | -        | -        | -        | -      | 40        | 12    | Snowline DWD                      | SFC            |       | 0    |  |
|                       | 455        | 20,046           | 6,110          |        | -        | -        | -        | -      | 0         | 0     | Θ .                               | Convection     |       |      |  |
|                       | 473        | 19,161           | 5,840          | -34.7  | -45.7    | 32       | 22.6     | 0.1    | -         | -     | Trigger tempera                   | 6°C            | 1     | 0    |  |
|                       | 500        | 17,881           | 5,450          | -31.3  | -37.3    | 55       | 22.7     | 0.3    | 55        | 8     |                                   | 987 hPa        | -     | Ť    |  |
|                       | 518        | 17,059           | 5,200          | -29.5  | -31.0    | 87       | 22.6     | 0.6    | -         | -     | LCL                               | 9 hft          |       | 0    |  |
|                       | 522        | 16,879           | 5,145          | -      | -        | -        |          | -      | 50        | 10    |                                   | -1.3 °C        | -     | 1    |  |
|                       | 564        | 15,047           | 4,586          | -24.5  | -27.0    | 80       | 22.0     | 0.7    | -         | -     | LFC                               | N/A            |       | 0    |  |
| -                     | 594<br>600 | 13,804           | 4,207<br>4,133 | -22.5  | -24.1    | 87       | 20.5     | 0.9    | - 310     | - 8   | CAPELEC                           | N/A            | 듬     | 0    |  |
| ⊢                     | 653        | 13,561<br>11,498 | 3,505          | -17.1  | -23.1    | - 60     | 18.8     | - 0.9  | 310       | 0     |                                   |                |       | -    |  |
| ⊢                     | 676        | 10,643           | 3,303          |        | -23.1    |          | - 10.0   | - 0.5  | 315       | 10    | CCL                               | 900 hPa        |       | 0    |  |
| ⊢                     | 690        | 10,043           | 3,244          | -13.7  | -15.4    | 87       | 20.3     | 1.7    |           | 10    | L COL                             | 33 hft         |       | U    |  |
|                       | 700        | 9,774            | 2,979          | -12.9  | -13.8    | 93       | 20.6     | 1.9    | 320       | 8     |                                   | -2.5 °C<br>N/A |       | 0    |  |
|                       | 704        | 9,626            | 2,934          | -12.7  | -13.1    | 97       | 20.6     | 2.0    | -         | -     | CAPE CCL                          |                |       |      |  |
|                       | 788        | 6,774            | 2,065          | -      | -        | -        | -        | -      | 0         | 0     |                                   | N/A J/kg       |       | Ð    |  |
|                       | 800        | 6,388            | 1,947          | -      | -        | -        | -        | -      | 285       | 2     | CAPE MU                           | 0 J/kg         |       | 0    |  |
|                       | 816        | 5,879            | 1,792          | -5.9   | -6.0     | 99       | 18.5     | 3.0    | -         | -     | CAPE ML                           | 0 J/kg         |       | 0    |  |
|                       | 850        | 4,826            | 1,471          | -4.1   | -4.5     | 97       | 17.7     | 3.2    | 240       | 4     | CIN MU                            | 0 J/kg         |       | 0    |  |
|                       | 852        | 4,766            | 1,453          | -4.1   | -4.5     | 97       | 17.4     | 3.2    | -         | -     | CIN ML                            | 0 J/kg         |       | 0    |  |
|                       | 889        | 3,663            | 1,116          | -      | -        | -        | -        | -      | 205       | 8     | (⊖ Th                             | understorms    |       |      |  |
|                       | 925        | 2,628            | 801            | -1.7   | -1.8     | 99       | 14.3     | 3.6    | 210       | 8     | KO-index                          | 9              | 1     | 0    |  |
|                       | 983        | 1,030            | 314            | -      | -        | -        | -        |        | 170       | 10    | Totals totals                     | 54             | -     | 0    |  |
|                       | 1,000      | 581              | 177            | -0.5   | -0.5     | 100      | 9.3      | 3.7    | 150       | 8     |                                   | 27             |       | 0    |  |
|                       | 1,008      | 372              | 113            | 0.4    | -0.6     | 93       | 9.4      | 3.6    | 120       | 4 🔻   | Cross totals                      | 27             | -     | 8    |  |

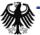

## Parcel lift diagnosis tool

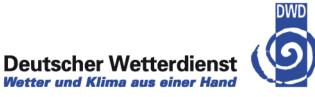

The calculated results are visualized in the sounding diagram if the checkbox in the table is selected

 The visualization updates also
 instantanously as soon as a start value changes

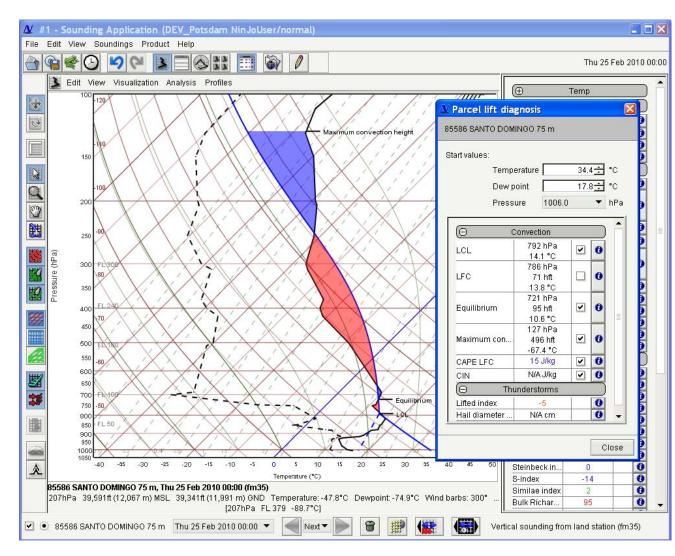

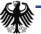

## **Visualization of ensemble fields**

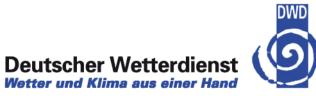

- ➔ ECMWF, COSMO-DE, COSMO\_LEPS, PEPS
- → Visualization of 1-n products of an element in a single layer

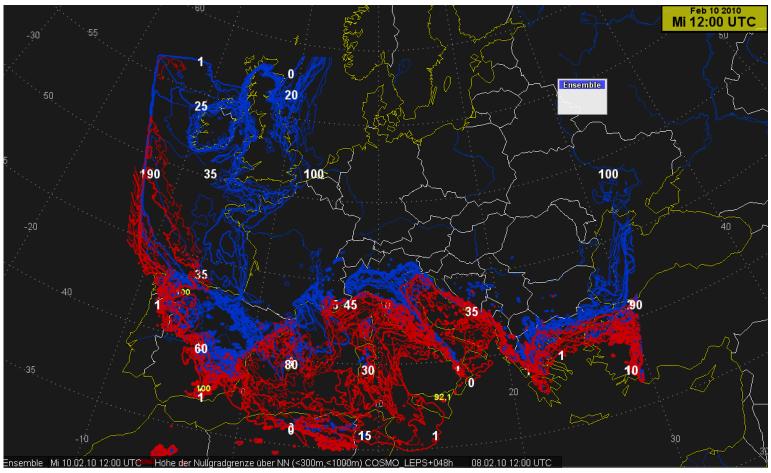

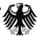

## **Visualization of ensemble fields**

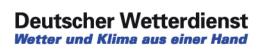

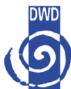

➔ Or visualization of e.g a single probability

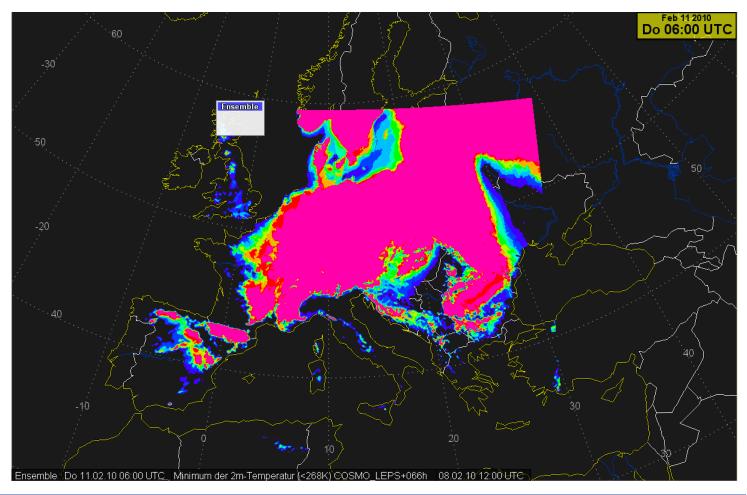

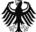

## **Visualization of EPS meteograms**

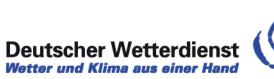

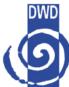

→ Selection of a station from a given list

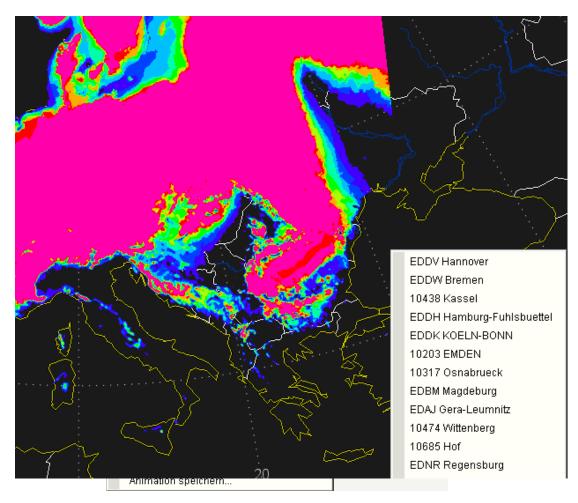

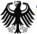

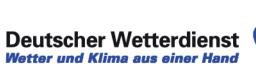

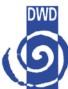

## Visualization of EPS plumes in a meteogram

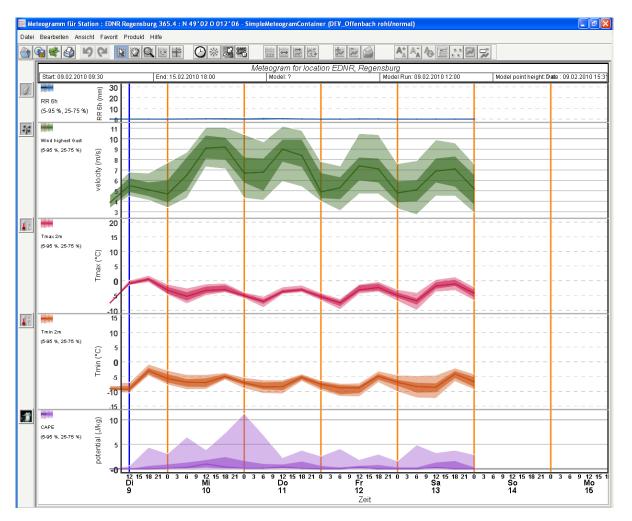

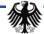

# **Aviation-EPM**

- Syntax safe generating of aviation warning reports, e.g. SigMET, Airmet, Gafor area warnings, aerodrome warnings
- Comfortable selection lists etc, no typo errors possible
- Diplay the same warnings in NinJo aviation layer for monitoring

 Example: template for editing SIGMET/AIRMET

| Varntyp                       | Nummer          | Region                               | Phänomen      | von             | bis                                          | ausgegeben            | Status    |
|-------------------------------|-----------------|--------------------------------------|---------------|-----------------|----------------------------------------------|-----------------------|-----------|
| AIRMET                        | 1               | BREMEN FIR                           | TS            | 09 10:00        | 09 14:00                                     | 09 09:57              | SUBMITTED |
|                               |                 |                                      |               |                 |                                              |                       |           |
| arntyp: SIGMI                 | ET 🔻            |                                      |               |                 |                                              |                       |           |
| Gültig von:                   | 09.02.2010 10:0 | IOUTC in 1                           | ▼ min         |                 |                                              |                       |           |
| bis:                          | 09.02.2010 14:0 | IO UTC Dauer 24                      | 0 🔻 min       |                 |                                              |                       |           |
| hänomen Τι                    |                 |                                      | 1             |                 |                                              |                       |           |
| • SEV TURB                    |                 |                                      |               |                 |                                              |                       |           |
| OFCST (                       | OBS 🔽           | vor 0 💌 mi                           | in um: 09.02  | .2010 09:57 UTC |                                              |                       |           |
| keine Ang<br>POINT<br>HALF-PL | r von<br>ANE    | OF LINE                              | <b>.</b>      | В               | ne Angabe<br>FL Iow<br>TW FL/FL 09<br>TOP FL | Flight level:<br>ver: |           |
| QUADRA<br>NEAR LI             | NE Longit       |                                      |               | т               |                                              | oer:                  |           |
| NEAR LOC/                     | N nach          |                                      |               |                 | ABV FL                                       |                       |           |
|                               | Latituc         |                                      |               | BL              | W HEIGHT                                     |                       |           |
| Verlagerung:                  | OSTNR .         | MOV nach N                           | Geschwi       | indigkeit 10    | ▼ кт                                         |                       |           |
| Intensitätsänd                | lerung: OINT    | SF 🔍 WKN 💽                           | NC            |                 |                                              |                       |           |
|                               | -1 VALID 091    | 000/091400 ED2H-<br>0BS AT 0957Z W ( | OF LINE N50 E | 003 - N50 E002  | 2 FL090/130 M                                | OV N 10KT NC=         |           |
|                               |                 |                                      |               |                 |                                              |                       |           |

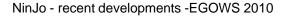

# **Aviation-EPM**

<u>\$</u>,

 template for editing GAFOR area warnings and aerodrome warnings

| Warnformular (GAF                                                                                              | 'OR)                         |                                          |              |                                    |                            |                                       |           |
|----------------------------------------------------------------------------------------------------|------------------------------|------------------------------------------|--------------|------------------------------------|----------------------------|---------------------------------------|-----------|
| Warntyp                                                                                                    | Nummer                       | Region                                   | Phänomen     | von                                | bis                        | ausgegeben                            | Status    |
| ICAO AERODR                                                                                                    | 1                            | BORKUM                                   | TS           | 0910:10                            | 09 14:10                   | 09 10:02                              | SUBMITTED |
| ICAO AERODR                                                                                                    | 1                            | LANGEOOG                                 | TS           | 09 10:10                           | 0914:10                    | 09 10:02                              | SUBMITTED |
| ICAO AERODR                                                                                                    | 1                            | HARLE                                    | TS           | 09 10:10                           | 0914:10                    | 09 10:02                              | SUBMITTED |
| DWD AERODR                                                                                                    | 1                            | LANGEOOG                                 | TS           | 09 10:10                           | 0914:10                    | 09 10:00                              | SUBMITTED |
| DWD AERODR                                                                                                    | 1                            | NORDEN-NORD                              | TS           | 09 10:10                           | 0914:10                    | 09 10:00                              | SUBMITTED |
| ICAO AERODR                                                                                                    | 1                            | JUIST                                    | TS           | 0910:10                            | 0914:10                    | 0910:02                               | SUBMITTED |
| DWD AERODR                                                                                                    | 1                            | HARLE                                    | TS           | 0910:10                            | 0914:10                    | 0910:00                               | SUBMITTED |
| GAFOR                                                                                                    | 1                            | Ostfriesland                             | TS           | 0910:10                            | 0914:10                    | 0910:00                               | SUBMITTED |
| ICAO AERODR                                                                                                    | 1                            | WANGEROOGE                               | TS           | 09 10:10                           | 0914:10                    | 0910:02                               | SUBMITTED |
| DWD AFRODR                                                                                                    | 1                            | WANGEROOGE                               | TS           | 09.10:10                           | 09.14:10                   | 09.10:00                              | SUBMITTED |
| Warntyp: GAFOR<br>01 Ostfriesland<br>02 Nordfriesland<br>03 Schleswig-Hi<br>04 Schleswig-Hi<br>05 Nordwestlich | d+ ■ ED'<br>ol ED'<br>ol ED' | WE (01) Gü<br>WG (01) WU (01)<br>WU (01) |              | 2.2010 10:10 UT<br>2.2010 14:10 UT |                            | <ul><li>▼ min</li><li>▼ min</li></ul> |           |
| TS<br>GR<br>SFC WSPD<br>FZDZ                                                                                   |                              | Vind Sturm                               | GAFOR        |                                    |                            |                                       |           |
| FZRA<br>SNOWCOVER                                                                                              | □.<br>₹ □. ()                | FCST OBS                                 | MAX 30 -     | FROM N                             | <b>•</b><br>ım: 09.02.2010 | 10:02 UTC                             |           |
| SNOWFALL<br>SLIPPERINES                                                                                        | S                            | ensitätsänderung:                        |              | WKN ONC                            |                            |                                       |           |
| FROST                                                                                                    | . dou                        | itscher Text:                            |              |                                    |                            |                                       |           |
| RIME                                                                                                    |                              |                                          |              |                                    |                            |                                       |           |
|                                                                                                    | UII UII                      | NDWARNUNG: WIND                          | AUS N MIT 25 | KT, BOEEN 30                       | KT                         |                                       |           |
| DU                                                                                                    | □.                           |                                          |              |                                    |                            |                                       |           |
| DS                                                                                                    |                              |                                          |              |                                    |                            |                                       |           |
| SA                                                                                                    |                              |                                          |              |                                    |                            |                                       |           |
|                                                                                                    |                              |                                          |              |                                    |                            |                                       |           |
| 88                                                                                                    | enc                          | lischer Text                             |              |                                    |                            |                                       |           |
| VA                                                                                                    |                              |                                          |              |                                    |                            |                                       |           |
| TOX CHEM                                                                                                    |                              | ND WARNING: WIND                         | FROM N AT 25 | KT, GUSTS 30                       | ) KT                       |                                       |           |
|                                                                                                    |                              |                                          |              |                                    |                            |                                       |           |
|                                                                                                    |                              |                                          |              |                                    |                            |                                       |           |
|                                                                                                    |                              | )/091410 EDZH-<br>M N OBS AT 1002Z       | NC=          |                                    |                            |                                       |           |
| I                                                                                                    |                              |                                          |              |                                    |                            |                                       |           |
|                                                                                                    |                              |                                          |              |                                    |                            |                                       |           |
| Neu Ed                                                                                                    | litieren                     | Senden Akt                               | ualisieren   |                                    |                            |                                       |           |

# **SCIT Layer : RDT data**

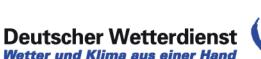

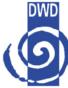

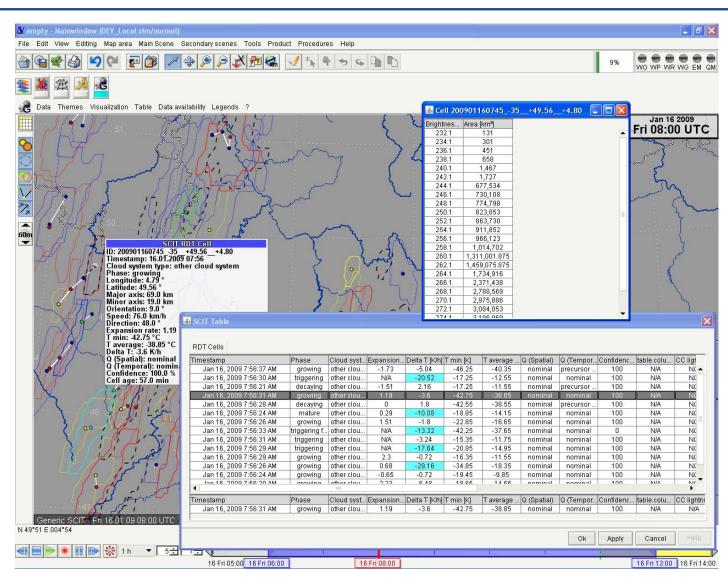

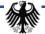

# **SatFeature Layer**

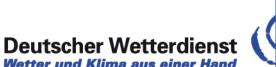

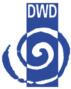

#### Wetter und Klima aus einer Hand

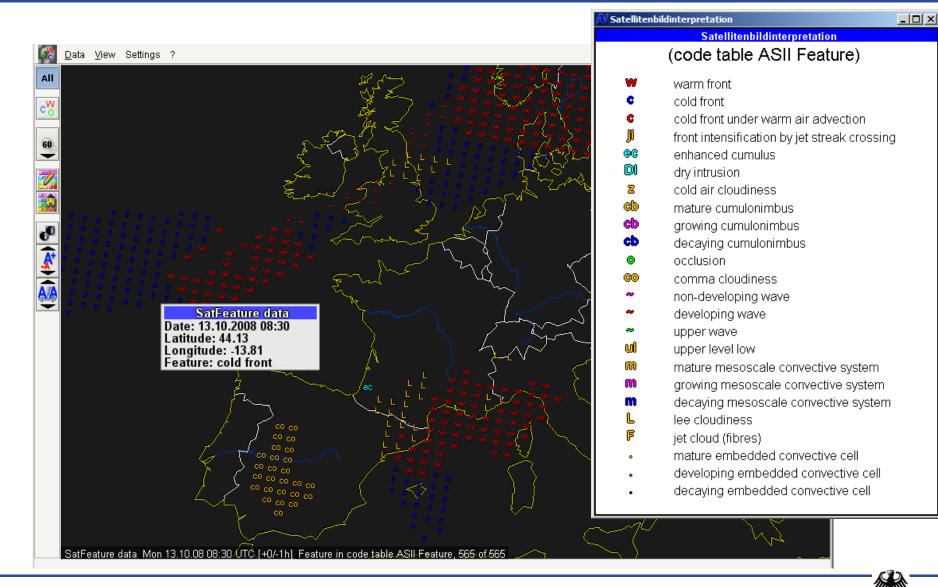

# **SatSounding Layer**

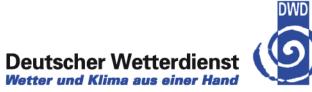

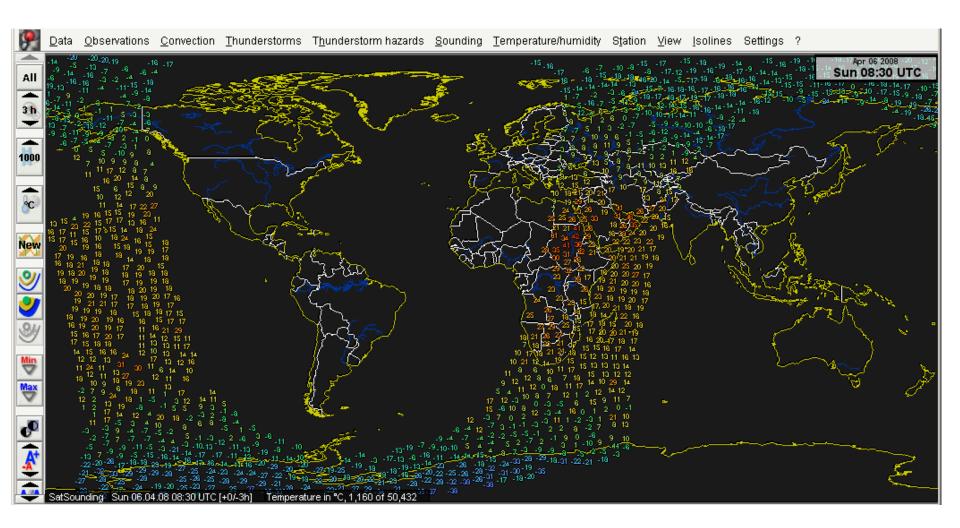

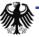

# **SatWind Layer - HRW**

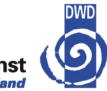

## Deutscher Wetterdienst

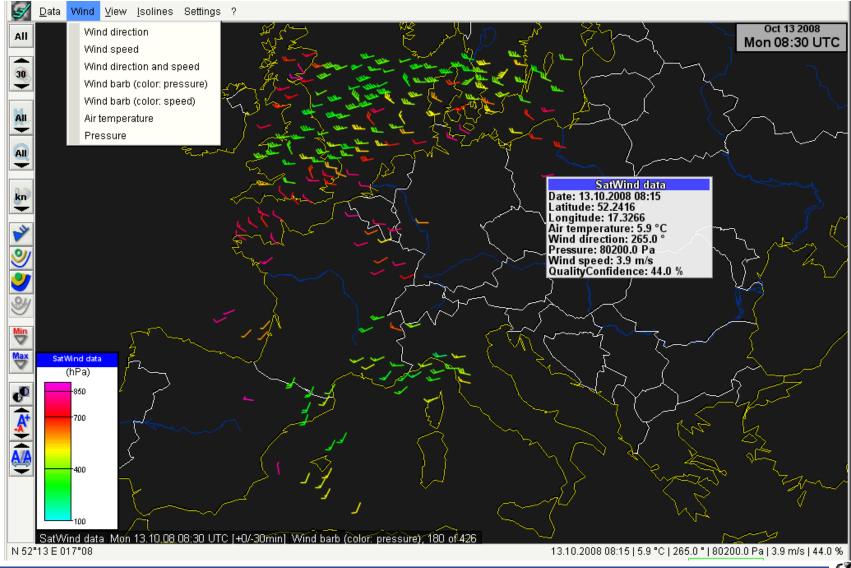

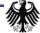

# **SatWind Layer - Scatterometer**

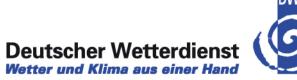

Data Wind View Isolines Settings ? 3 Apr 23 2009 Thu 07:59 UTC Wind direction All Air temperature Pressure 60 Wind speed Wind direction and speed All Wind barb (color: pressure) ÷ Wind barb (color: speed) kn ÷ y 0 SatWind data S (m/s) r50 Min -38 Max -25 P **\*** 12 SatWind data Thu 23.04.09 07:59 UTC [+0/-1h] Wind barb (color: speed), 640 of 52,234

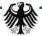

# Meteograms– New time/height profile data series

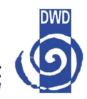

Deutscher Wetterdienst

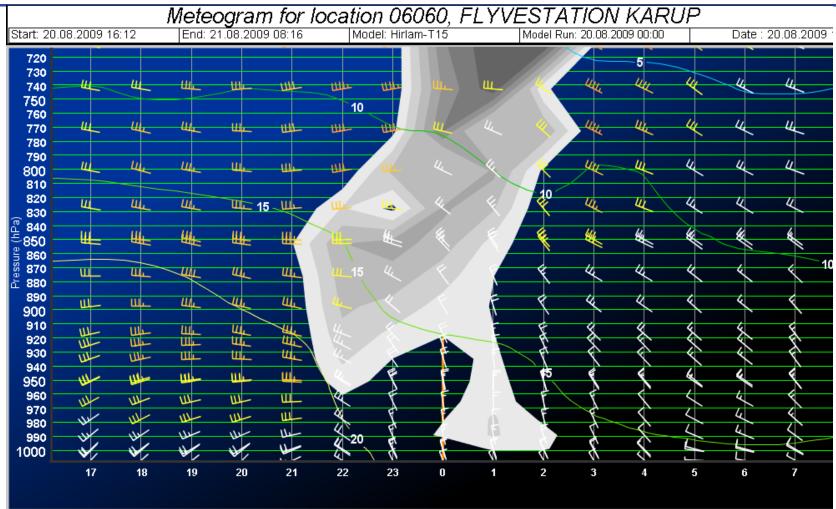

An example of a forecast time/height profile with wind barbs, temperature and total cloud cover data series

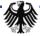

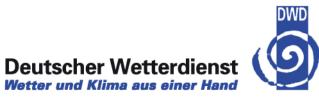

### → Decoding and Display of international Windprofilers

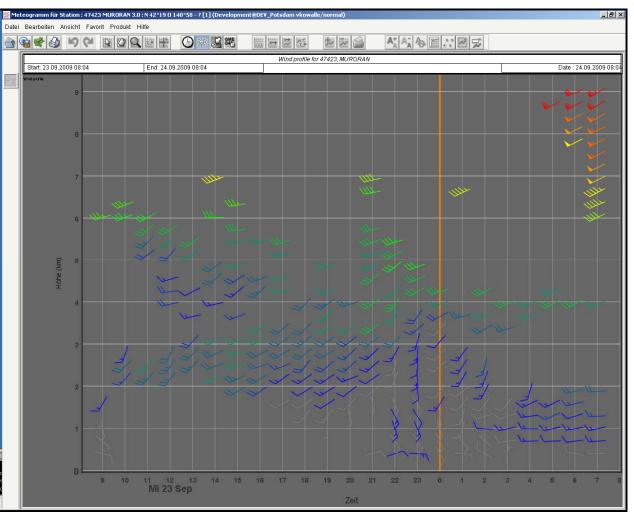

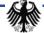

# Legends – Legend tear off

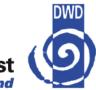

#### Deutscher Wetterdienst Wetter und Klima aus einer Hand

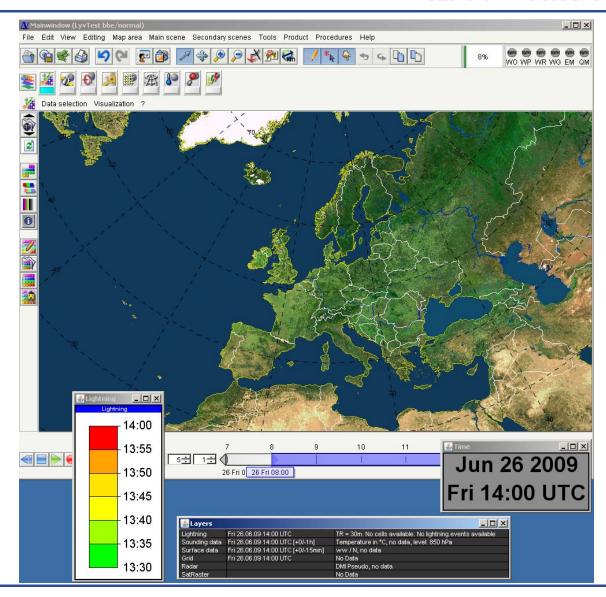

NinJo - recent developments -EGOWS 2010

# Legends – iconified legends

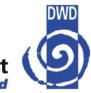

## Deutscher Wetterdienst

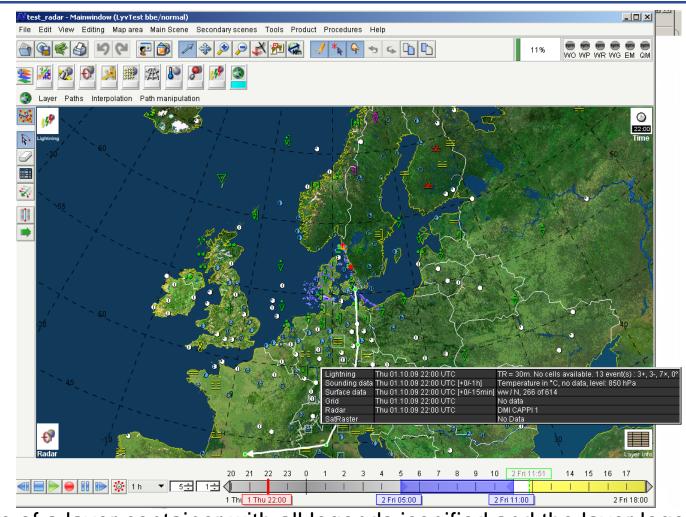

Example of a layer container with all legends iconified and the layer legend icon has been touched so the legend popup appears

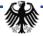

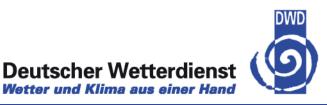

- ➔ Operational in DWD since fall 2009
- Produces many thousand products daily
- → All customer products are being migrated to NinJo batch
- Legacy applications are replaced by NinJo batch (Radar products first, model products follow)
- Production results (SWC, TKB maps, produced by NinJo) are combined with other data in NinJo batch

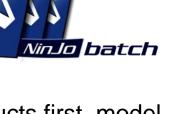

# **Batch – Architectural Overview**

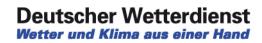

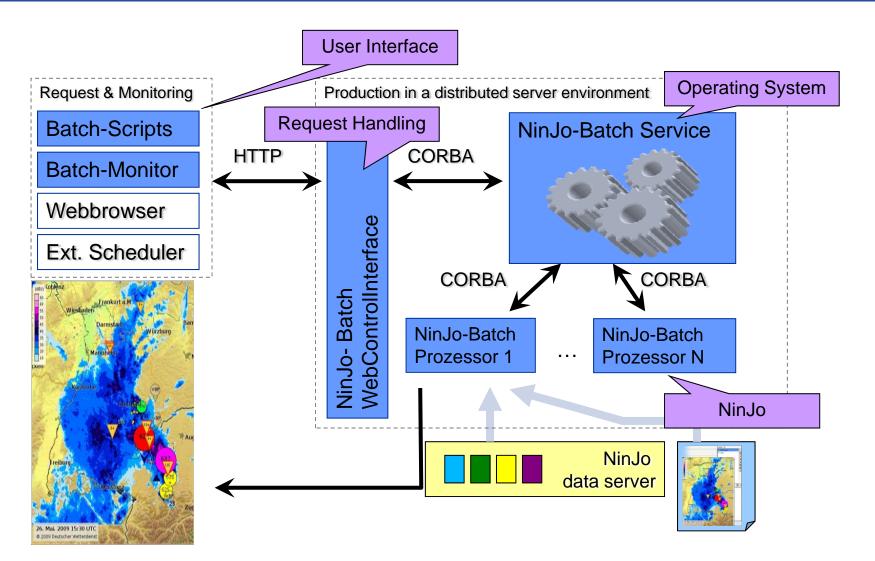

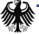

# **How to Create Batch Products**

#### Deutscher Wetterdienst Wetter und Klima aus einer Hand

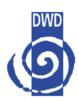

Create a NinJo scene Start Batch Designer 06, Okt, 2009 10:40 UTC e 2009 Deutscher Wettendienst Create Batch favourite including the scene Bielefeld Münster Add Batch legend(s) Schedule Batch favourite inzburg Enjoy the results 2009 09:50 UTC

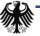

# **Multi Map Plot Products**

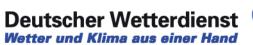

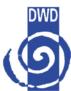

- ➔ Allows variation of parameters
  - time, map, element, height level, station (for meteograms), ...

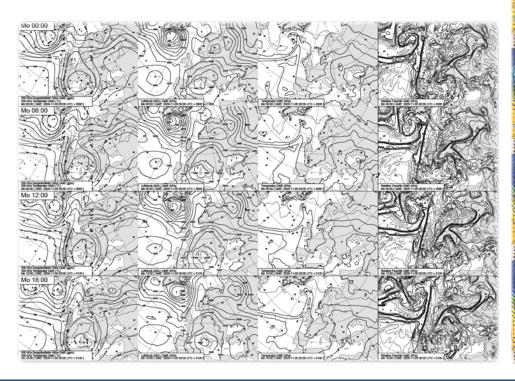

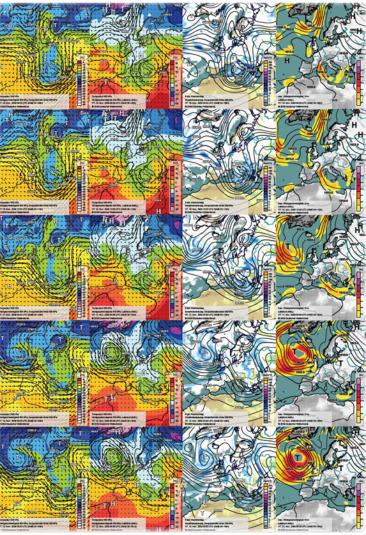

# Animations

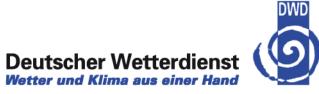

## Animation as post production

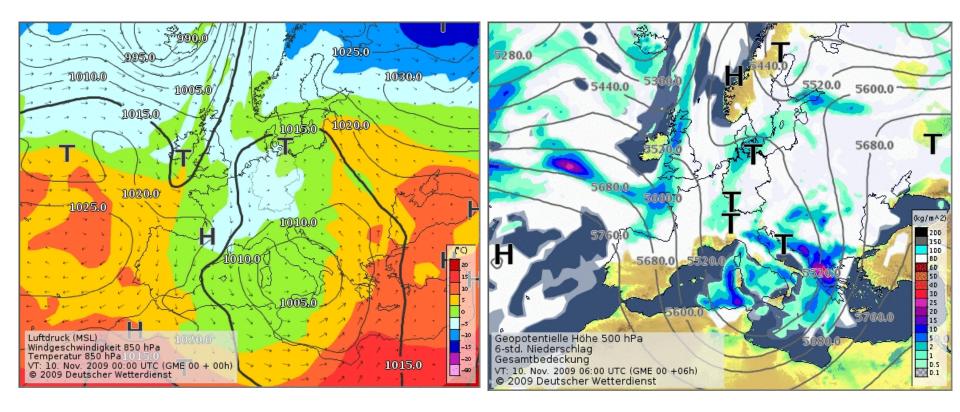

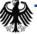

# **Batch: Operational Products**

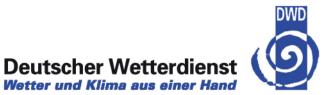

- → Radar composite Germany (PC): every 15 minutes
- → Radar composite Germany (RX): every 5 minutes (two resolutions)

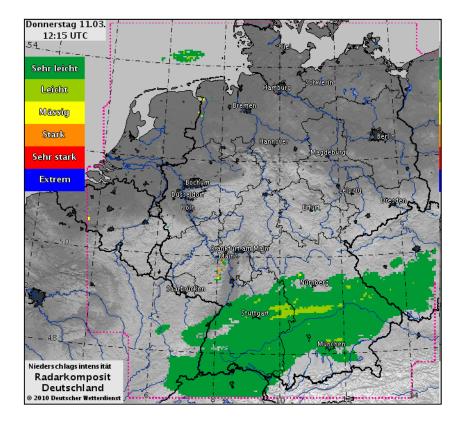

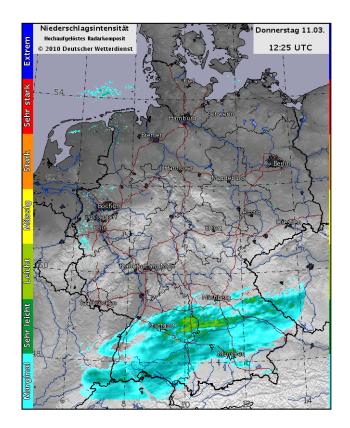

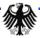

# **Batch: Operational Products (II)**

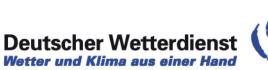

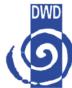

- → Radar composite Europe (PM): every 15 minutes (two resolutions)
- Radar / lightning / satellite composite Europe: every 15 minutes (two resolutions)

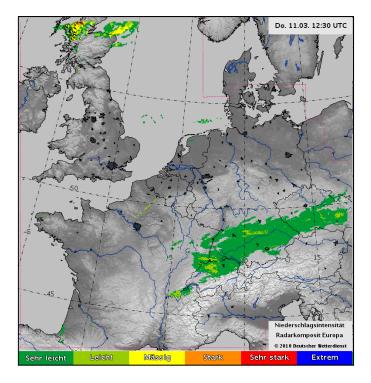

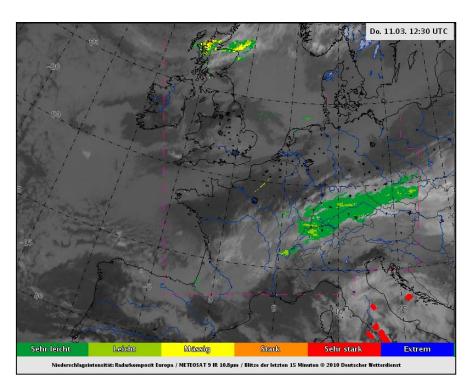

# **Batch: Operational Products (III)**

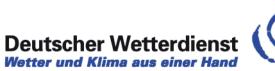

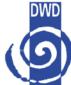

→ Single radar drilldowns for 16 locations (PL): every 15 minutes

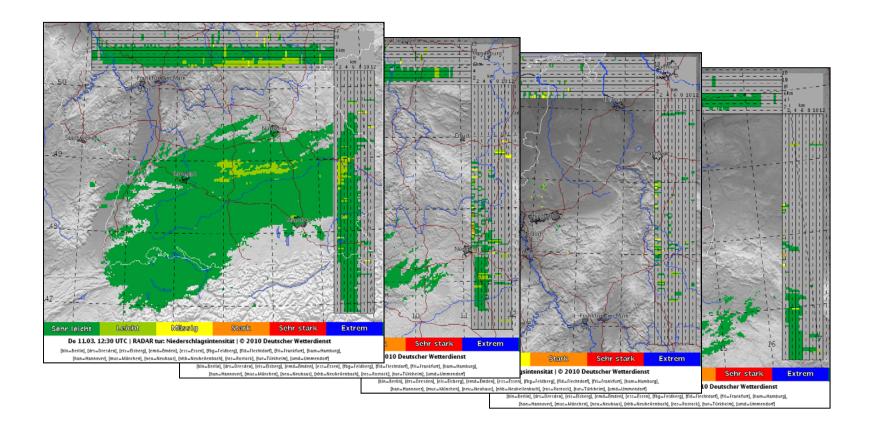

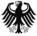

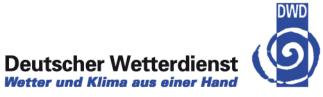

→ Last but not least: meteograms (GME), every 12 hours for 250 locations

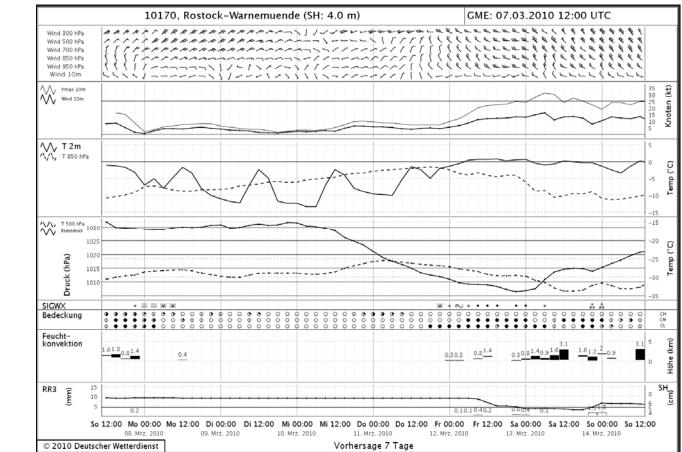

➔ In total: ~3100 images/day.

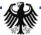

# **GOF Batch – GeoTIFF export**

# Deutscher Wetterdienst

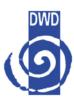

🏷 🗘 • 🗘 File Edit Image Filter Tools Help 🔆 🕩 00 🔳 🗹 🔍 🔍 🛧 🐼 ?🗈 | 具 È pool Thread] (Running) Spool Thread] (Running) Spool Thread] (Running) 🕖 ActionHandl 🕖 ImageExportHelper.ja ntext.GeoContext#getGeoTiffTags Layers View: View 1 Sep 18 2009 Fri 16:00 UTC D:\shp\world borders.shp D:\nin3.tiff D:\Europe\_2\_02.2008364.terra.7 🔯 D:\Europe\_2\_02.2008364.terra.721.2km.tif Properties General Raster Source Draw Style Coordinate System Image Info Filename: D:\Europe\_2\_02.2008364.terra.721.2km.tif Size: 575P x 650L x 3Bands × 1 • • Driver: GeoTIFF Origin: 1.7154 56.7258 Pixel Size: 0.0254365217391 x -0.0179864615385 Table to a comment Projection: GEOGCS["WGS 84" D:\nin3.tiff Properties DATUM["WGS\_1984", SPHEROID["WGS 84",6378137,298.2572235630016]], nEvent.java:209) General Raster Source Draw Style Coordinate System Image Info PRIMEM["Greenwich",0], .: 597) UNIT["degree",0.0174532925199433]] rs(EventDispatchThread.java:273 Filename: D:\nin3.tiff vletadata: EventDispatchThread.java:183) Size: 762P x 871L x 4Bands TIFFTAG\_SOFTWARE: ppm2geotiff v0.0.6 hy (EventDispatchThread.java:173 Driver: GeoTIFF AREA\_OR\_POINT: Area atchThread.java:168) Origin: -4.50797605515 52.7587509155 Band 1: Type=Byte atchThread.java:160) Pixel Size: 0.0155722325242 x -0.0155704073463 Band 2: Type=Byte ead.java:121) Projection: Band 3: Type=Byte >> imgw/h 761\*871 >> imgw/h 761\*871 Band 1: Type=Byte

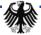

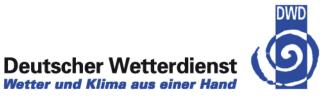

- → Deployment
- ➔ User groups, international discussion
- Project management ,workflows development cycles
- New Features
- NinJo Batch
- → OGC

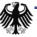

# **OGC <-> NinJo Prototyping**

Deutscher Wetterdienst Wetter und Klima aus einer Hand

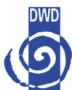

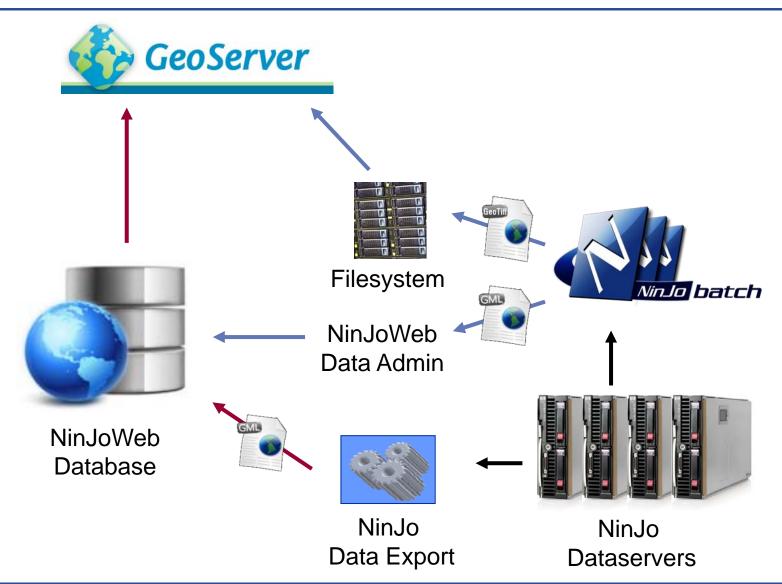

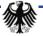